## marcos-gral Cheat Sheet by [Marcos](http://www.cheatography.com/marcos/) via [cheatography.com/34357/cs/16484/](http://www.cheatography.com/marcos/cheat-sheets/marcos-gral)

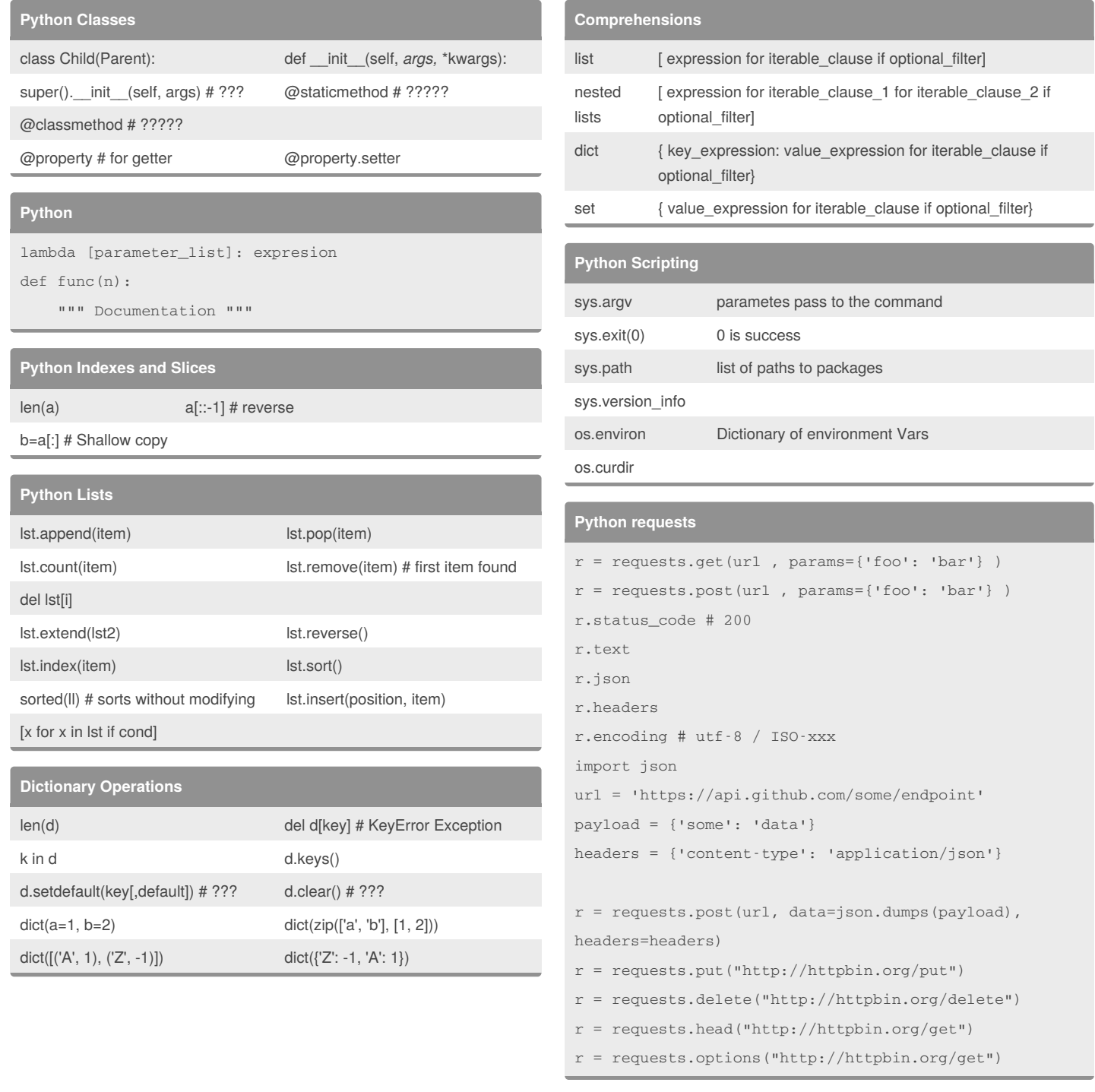

### By **Marcos**

[cheatography.com/marcos/](http://www.cheatography.com/marcos/)

Published 29th July, 2018. Last updated 29th July, 2018. Page 1 of 4.

Sponsored by **Readability-Score.com** Measure your website readability! <https://readability-score.com>

## marcos-gral Cheat Sheet by [Marcos](http://www.cheatography.com/marcos/) via [cheatography.com/34357/cs/16484/](http://www.cheatography.com/marcos/cheat-sheets/marcos-gral)

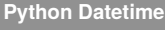

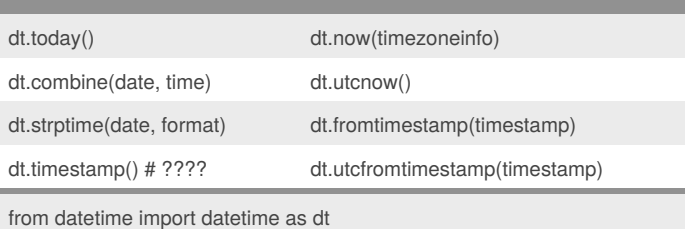

#### **Python Time Methods**

time.replace() time.utcoffset() time.isoformat() time.dst() time.tzname()

#### **Python Date Formatting**

<https://www.cheatography.com/davechild/cheat-sheets/python/>

### **Python Iteration**

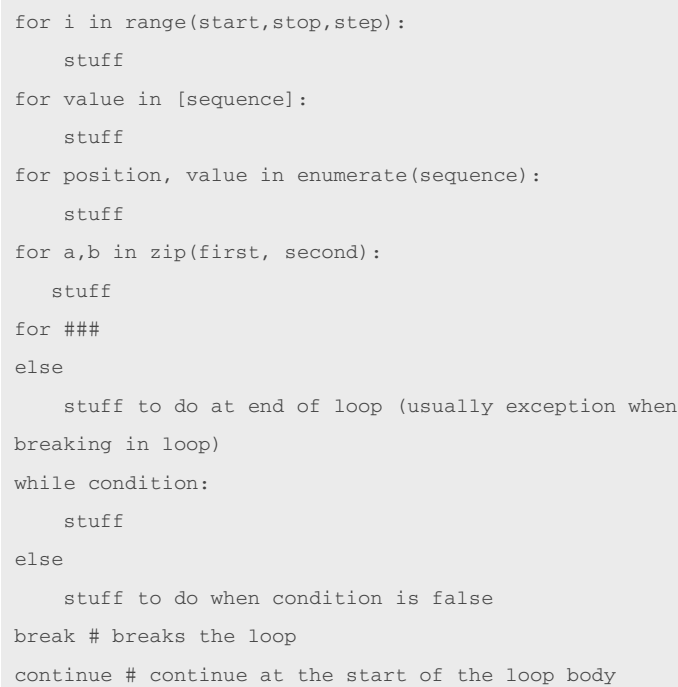

module itertools provides lots of interesting tools for iteration

#### By **Marcos**

[cheatography.com/marcos/](http://www.cheatography.com/marcos/)

Published 29th July, 2018. Last updated 29th July, 2018. Page 2 of 4.

#### **varios**

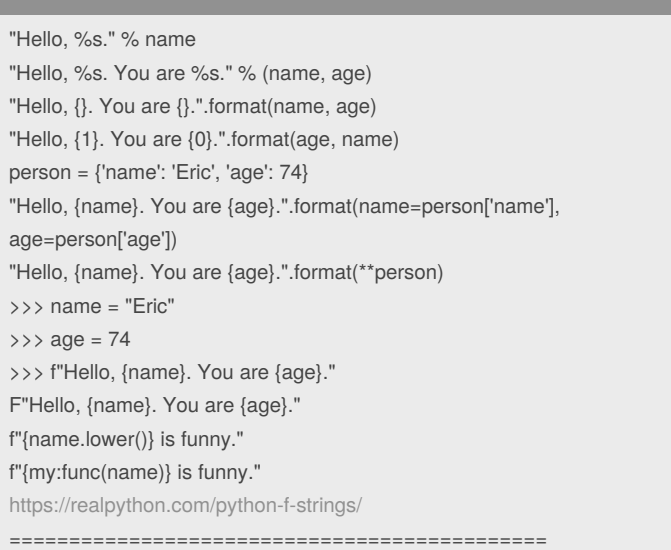

# **Operations on Sets ????**

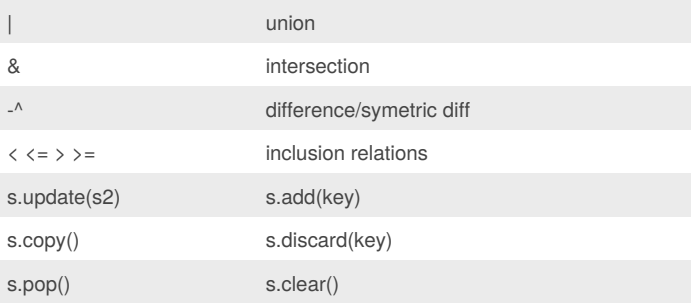

#### **Python Math**

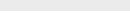

 $5 / \ell$  2 = 2  $5 \% 2 = 1$ 

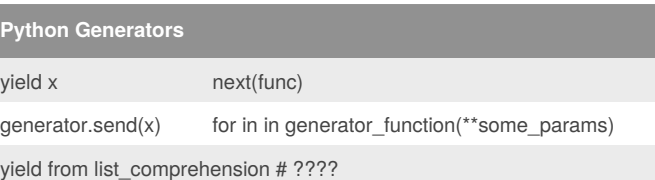

Sponsored by **Readability-Score.com** Measure your website readability! <https://readability-score.com>

## marcos-gral Cheat Sheet by [Marcos](http://www.cheatography.com/marcos/) via [cheatography.com/34357/cs/16484/](http://www.cheatography.com/marcos/cheat-sheets/marcos-gral)

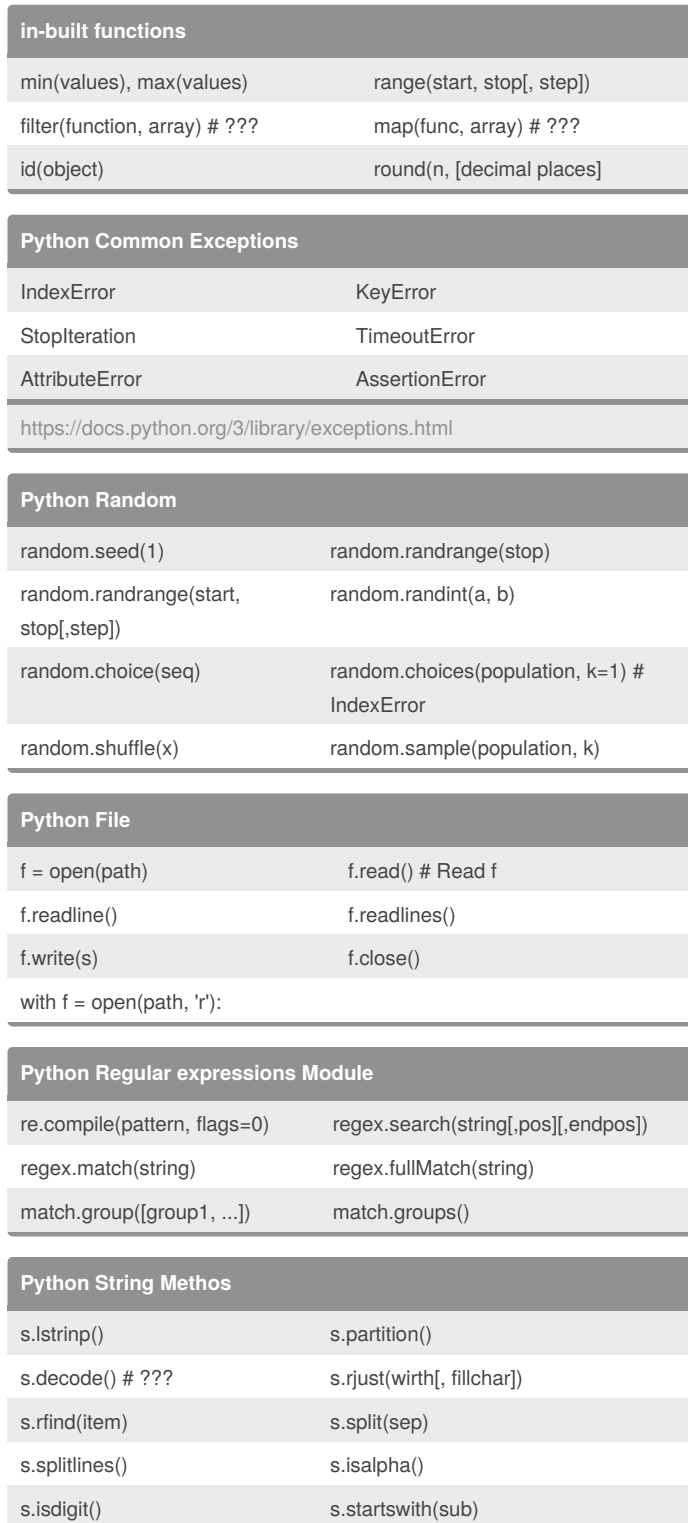

#### **Python String Methos (cont)**

```
s.encode('utf-8') # ??? b"string" # bytes object
```
#### **String Formating**

"Hello, {0} {1}".format("abe", "jones") Hello, abe jones "Hello, {fn} {ln}".format(fn="abe", ln="jones") Hello, abe jones "You owe me \${0:,.2f}".format(253422.3) You owe me \$253,422.30 now = datetime.now() '{:%Y-%m-%d %H:%M:%S}'.format(now) 2012-05-16 15:04:33

#### **Exceptions**

### try: except ExceptionName as e: except (ExceptionName, OtherException) as e: else: # do something when no exception finally: # do something anyway, exception or not

#### **Code Snippets**

Loop Over Sequence for index, value in enumerate(seq): print("{} : {}".format(index, value)) Loop Over Dictionary for key in sorted(dict): print(dict[key]) Read a File with open("filename", "r") as f: for line in f: line = line.rstrip("\n") # Strip newline print(line)

#### By **Marcos**

s.strip() s.isspace()

[cheatography.com/marcos/](http://www.cheatography.com/marcos/)

Published 29th July, 2018. Last updated 29th July, 2018. Page 3 of 4.

Sponsored by **Readability-Score.com** Measure your website readability!

<https://readability-score.com>

### marcos-gral Cheat Sheet by [Marcos](http://www.cheatography.com/marcos/) via [cheatography.com/34357/cs/16484/](http://www.cheatography.com/marcos/cheat-sheets/marcos-gral)

#### **Python Decorator**

```
def wrap(func):
    def wrapper( args, *kwargs):
        # do something about func
        func( args, *kwargs)
        # do something about func
    return wrapper
# Apply decorator
def to_decorate(...):
# body
to_decorate = wrap(to_decorate)
# More idiomatic
@wrap
def to_decorate(...):
#body
from functools import wraps
@wraps(func)
def wrapper(...) # to keep the name and doc from the
wrapped function
# Decorator with args: make a decorator factory
def decorator_factory(factory_args):
    def decorator(func):
        def wrapper( args, *kwargs):
            # do something about func
            func( args, *kwargs)
            # do something about func
        return wrapper
    return decorator
@decorator_factory(1,2...)
def to_decorate(...):
```
#### **Iterator**

```
class zrange_iter:
   def __init__(self, n):
       self.i = 0self.n = n
   def __iter__(self):
       # Iterators are iterables too.
        # Adding this functions to make them so.
```
#### **Iterator (cont)**

```
return self
def next(self):
   if self.i < self.n:
        i = self.i
        self.i += 1return i
    else:
        raise StopIteration()
```
#### **Generator**

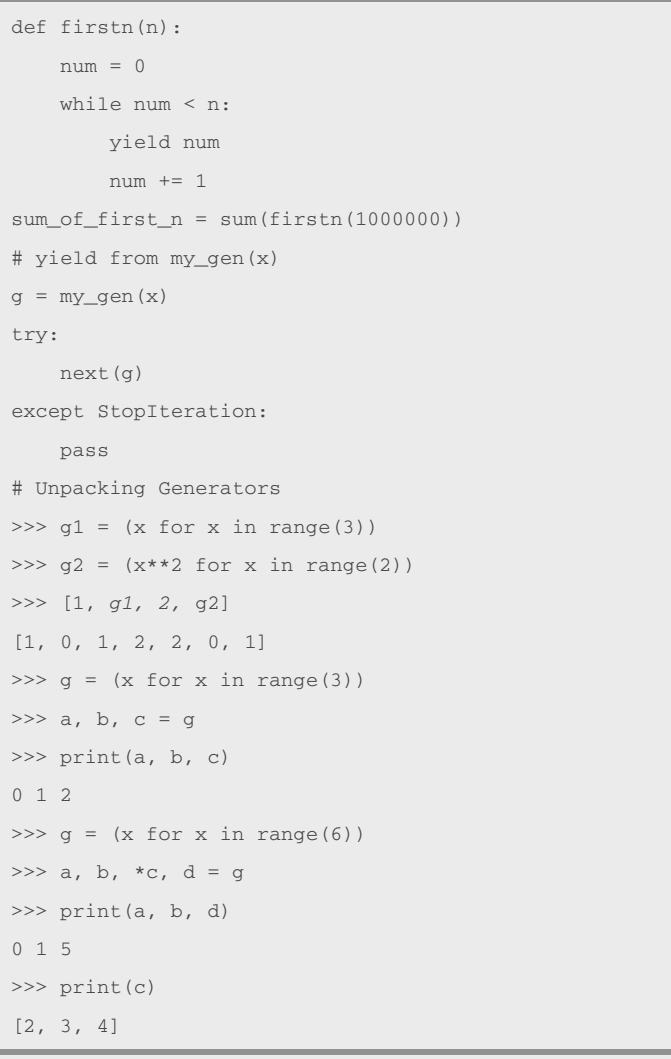

#### IMPORTANTE:

<https://www.pythonsheets.com/notes/python-generator.html>

By **Marcos** [cheatography.com/marcos/](http://www.cheatography.com/marcos/) Published 29th July, 2018. Last updated 29th July, 2018. Page 4 of 4.

Sponsored by **Readability-Score.com** Measure your website readability! <https://readability-score.com>